# **ItrezzoAgent Server Release Notes**

# **12 November 2007 - Version 3.4.00**

### **Agent**

- Fixed interaction with the watchdog service that can cause it to terminate a running EP  $\Pi$ task prematurely.
- Added logic to record the date when each handheld requests the PIN DL xml after receiving a push notification.
- Modified task description displayed by EPS in the admin Servers container when retrieving data from alternate sources.
- Disabled automatic enrollment of new users in "Eval" license pack.
- Corrected issue that occasionally generates stub log file with missing host name.

# **Admin**

- An alert now gets raised if the user attempts to launch EPS, BPE, BPE or SSU on demand but the requested action will not run because the server is actively running a different task.
- Added column to display the date and time when a handheld last fetched its PIN blast packet. Th e fetch is the second and final part of the PIN DL transaction, initiated when a notification gets pushed to the handheld that a new or updated PIN DL is available.
- The Last Push date now gets updated immediately (without requiring a view refresh) if a push notification for a PINDL gets sent directly from the admin.

# **31 October 2007 - Version 3.3.18**

- Added ability to separately configure which update actions the agent performs (write/overwrite/clear) on each data field for each class of contact (mandatory and standard).
- Added logic to skip removal of obsolete contacts if any mandatory contact list is found with no targets and/or no sources. The protection logic is implemented whether EPS collects the data at the start of the run or uses the cached reference set. Any MCL that actually has no specified sources and/or targets should be inactivated if you want to use the Remove Obsolete Contacts option.
- Fixed bug that could cause parsing of MCL source or target lists to fail.
- Fixed bug in logic that eliminates duplicate emails on Mandatory Contacts.
- The EPS summary now reports separate totals for added, updated and removed Mandatory Contacts. The attached CSV now also includes columns for Mandatory Notes that were added, updated or removed.
- Fixed bug that could release MAPI session while BPE task was in process, generating excessive duplicate entries in Handhelds folder.
- Improved task threading management, which makes the service behave better if it receives a shutdown or restart command while any task is running.
- Updates to the File As field are now more consistent with Outlook rules. In some cases the previous logic could trigger repeated backups and alternating changes to this field on some contacts. That churn is fixed, and also a change that only affects the format is no longer reported to the user.
- The contact Subject is now updated to match if the Display Name is changed.
- A change was made to the way that email fields are updated to support Entourage. One of the email display fields now shows the SMTP address instead of the user name.
- The Exchange Home Server field is no longer cleared when EPS fails to log on to a user mailbox. Some additional test procedures are also now run for any logon failure. These changes are for diagnostic purposes.

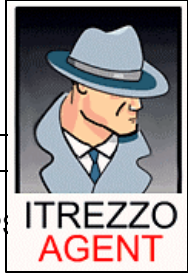

- Corrected a bug that would set the flag to only update mandatory contacts in a user subfolder if a user override matched the global setting to "use subfolder".
- Improved logic that tests for failed updates to user contacts, which reduces the number of false positives in Exceptions log.
- Fixed bug that could cause evaluation of private fields to fail when using cached reference data.
- The agent now maintains an internal record of updates to the service DLL.
- Fixed bug that could allow the BPE task to launch while EPS is still running, which can cause BPE to generate duplicate handheld registrations if EPS finishes and releases the shared MAPI session while BPE is still running.
- Improved flexibility of task scheduling logic to better handle condition where two tasks have the same or nearly identical launch times. The second task is now kept pending for up to five minutes to allow the first task to complete before forcing a reschedule.
- Fixed bug that could cause the agent to delete license packs and other internal data if communication with Exchange gets disrupted repeatedly.
- Removed size limitations that prevented EPS from adding display names and email addresses to its dataset that exceed arbitrary character lengths.
- Fixed bug that sometimes assigned invalid X500 addresses when WriteODN flag is enabled.
- Added logic to monitor task progress, improving service reliability.
- Exception log entries now include the date in the timestamp, and a bug in tallying the exception count was fixed.
- Fixed bugs in launching of BPP task that could shift scheduled time by 1 hour, or could cause task to be skipped by incorrectly calculating a collision with another task.
- EPS now includes '+' character in addition to digits when doing a comparison on a phone field to see if it should be updated.

# **Admin**

- Fixed address selection dialog so that it doesn't drop existing addresses if you use Cancel to close the dialog.
- Added UI to enable and configure EPS data field control.
- Added context menu option in SSU container to open the edit URL for the selected user.
- Fixed bug in option to restart the service on a server with a running task that sometimes only stopped the service without completing a restart.
- Fixed bug in server properties dialog where checkbox for enabling BPE was not in synch with enabled state for that task.
- Eliminated all references to ESN field in handheld registrations; Find dialog now uses PIN for lookups.
- Eliminated display of Domain Lookup and Personality Agent containers.
- On demand push now tries to use SMTP address as destination if push fails using PIN.
- The email display name value is now used wherever contact details are displayed, instead of the literal email value (so an actual X500 ODN-type address will now appear as an SMTP address the way it does on the handheld, in Outlook or in OWA.)
- View of PINDL list now always uses the value from Handhelds folder if it's available, which is how the server has always worked. Previously that view would preferentially use the PIN value from the Master Contact Repository if it existed, which might be out of date.
- Fixed bug in Folder Picker dialog which would lock the application in a loop if the target data store could not be opened.
- Added caching to AD selection form to improve loading after first use.
- Added menu option to view SSU edit page for a selected user.
- Fixed bug that lost location of splitter bar during restore of form.

- Main form now remembers full configuration of tree when performing a Refresh.
- Fixed a number of sorting, layout and display bugs in list view of main form.
- Fixed bug that sporadically caused browser launch to fail when double-clicking on URL.
- Fixed bug that blocked display of some contact and user fields if the value exceeded an arbitrary size.
- Eliminated alert listing duplicate entries in an Alternate Contact Folder. If there are duplicates the alert now just announces that fact and sorts the list to display the dupes on top.
- Fixed bugs related to SPS license that incorrectly disabled features and hid display of PINDL users assigned to an SPS license.
- Fixed bug that prevented display of members of a mailbox-based Mandatory Contact List.
- Fixed bug that could cause folder picker dialog to hang if target information store is not available.

# **Installer**

• Hide Web Services feature so that it can't be installed

# **14 September 2007 - Version 3.3.12**

### **Agent**

- Added ability to use folder in private mailbox as Alternate Contact Source and Mandatory Contact List.
- Added enumeration of MCLs to startup diagnostics.
- Agent now sends alert at startup about any active public and mailbox folder MCL where there is a broken link to the parent Alternate Contact Folder.
- Recognizes option to skip creating contact items for DLs within Mandatory Contact Lists.
- Fixed bug that was logging incorrect date for start of scheduled EPS, BPE or SSU run.

#### **Admin**

- Added ability to use folder in private mailbox as Alternate Contact Source and Mandatory Contact List.
- Added UI to include/exclude DLs when pushing out Mandatory Contact Lists.
- Changed all forms with data about folder paths to display path as stepped hierarchy.
- Fix various bugs that allowed an MCL to be de-coupled from its parent Alternate Contact Source. User now gets an alert when deleting, activating or deactivating linked items indicating how that action will affect the related parent ACF or the child MCL.
- Added more directed sequence to dialogs when creating a new Alternate Contact Source or Mandatory Contact List to obtain required input data.

# **7 September 2007 - Version 3.3.10**

#### **Agent**

- Changed PINDL logic so that it will update on any EPS run; previously it was skipped if a user list was specified.
- Fixed bug in assembling PINDL files that would skip lists with reserved characters in the name
- Modified launch logic for scheduled tasks to add some flexibility, so that if two tasks are scheduled simultaneously the second task will remain queued for up to five minutes rather than being immediately skipped and rescheduled.

# **Admin**

• Fixed bug in context menu action to remove PIN Distribution List that caused MCL container to temporarily disappear but left PIN DL in place

# **23 August 2007 - Version 3.3.9**

# **Agent**

• Modified handling and display of SPS license.

# **Admin**

• Modified handling and display of SPS license.

# **21 August 2007 - Version 3.3.8**

### **Agent**

- Fix for SSU to use current EPS FileAs settings and prevent generation of duplicates when adding new records to Master Contact Repository
- Fix for optional procedure to merge duplicate email addresses on mandatory contacts

# **18 August 2007 - Version 3.3.7**

# **Agent**

- Added optional procedure to merge duplicate email addresses on mandatory contacts when running EPS on demand. The action only takes place during a Full update.
- Include counts for removed obsolete and contacts and merged email dupes (if enabled) in summary report
- Clear flags to remove obsolete and merge email dupes at completion of on demand run.
- Fixed bug that could leave agent executable running in memory after a command to shutdown service.

### **Admin**

• Added Advanced button to EPS Run Now dialog to enable/disable option to merge duplicate email addresses.

### **13 August 2007 - Version 3.3.6**

#### **Agent**

- Added option to only create, update and remove mandatory contacts in sub-folder; with this configuration all user contacts are left untouched.
- Recognizes new user override settings:
	- o option to only work with contacts in sub-folder
	- o three options to override MoveToSubfolder behavior when sub-folder is enabled but SubfolderOnly is not.
- Will now use settings of user override template when automatically provisioning a new EPS user.
- Fixed bug that could cause automatic backup to run more than once a day.

# **Admin**

- Redesigned dialog for user overrides to accommodate new options
- Redesigned dialog for EPS settings, including new option to create user override template.
- Redesigned dialog for EPS Run Now.

# **Watchdog**

• Revised logging procedure to work with agent's archiving logic.

# **1 August 2007 - Version 3.3.4**

- Fixed bug that sometimes failed to retrieve BusinessPhone2 and HomePhone2 from AD
- Fixed bug in provisioning new users when running EPS for specific mailboxes.
- Fixed bug that prevented push of PINDLs when running EPS using reference data.
- Correctly records date that PINDL was last pushed to user

- Updated Restore procedure to recognize user override for MCL sub-folder and to skip contacts with no SMTP address.
- Fixed procedure that removes obsolete mandatory contacts so it works correctly if user override is set for MCL sub-folder
- Added logic to respect the Private flag on user contacts. When this option is in effect for a mailbox EPS will only update the PIN value on a Private contact and not touch other fields. A Private contact will be ignored during all Mandatory Contact operations, which means:
	- o it will never be moved to the itrezzo MCL sub-folder
	- o it will never be removed even if obsolete
	- o if it matches a Mandatory Contact, even if it was originally created by EPS, on subsequent runs EPS will create and maintain a duplicate record.
- Modified the backup procedure to set the Private flag. This means that if a user manually restores a contact by dragging the attachment from the backup message to a folder that restored contact will be marked Private. Note that the "Respect Private flag" option must be in effect for that user's mailbox in order for the Private flag to have any effect.
- Modified the automated restore procedure to *clear* the Private flag contacts restored by this route will *not* be marked Private.
- Fixed bug in calculating LastChangeDate for Incremental update when new data was received for a previously empty field.
- Modified communication between agent and watchdog service to prevent inappropriate restarts by watchdog during long-running procedures.

# **Admin**

- Fixed bugs in manual restore procedure
- Added UI to set the "Respect Private flag" option as a global EPS property, for a specific EPS run or as a user override on an individual mailbox.
- Modified the selective restore procedure to clear the Private flag, consistent with the way that agent does an automated restore.
- Eliminated option to override use of itrezzo MCL sub-folder when running EPS on demand.

# **30 July 2007 - Version 3.3.3**

# **Agent**

- Recognizes new option to exclude data for recipients marked as hidden in AD
- When specific target mailboxes are selected for an EPS run the agent will now try to provision and license any new users automatically. If that process fails, for instance if there are no EPS seats available, then an email alert will be sent to the admin reporting the mailbox address and the reason for failure.
- Fixed bug that could fail to move all contacts to the main folder after the option to use the MCL subfolder was de-selected.
- Changed behavior when running EPS with special settings: the procedure that verifies the Exchange server for each EPS user is no longer skipped when the option to use reference data is enabled.
- If an EPS run is aborted because an Alternate Contact Source could not be accessed the alert message now includes the name of data source.
- Fixed bug in generating update report for user that could show the encoded version of an email address.
- Fixed bug in setting FileAs string to match selected EPS option.
- Recognizes SPS license

# **Admin**

• Added option on Data tab of EPS properties dialog to ignore recipients marked in AD as "Hide from Exchange address lists"

- Fixed selection dialog in EPS Run Now settings to only allow user mailboxes when specifying on-demand targets
- Recognizes SPS license

# **10 July 2007 - Version 3.3.2**

### **Agent**

- Resolved issue that could push the same (or similar) address to Email1 and Email2, if the source contact has both primary SMTP address and ODN, which appear similarly in Outlook.
- Fixed regression bug that gives inaccurate count of contacts in itrezzo MCL subfolder and also causes CDO error to be written to log.

### **5 July 2007 - Version 3.3.1**

### **Agent**

- Modified PDL creation so that it happens when EPS run uses reference data, and fixed bug that could sometimes lead to only partial update of PDL data.
- Fixed bug in procedure that adds Office and Department to BPE data from GAL.
- Clarified wording on exception message when user contact can't be updated because it has email addresses that link to more than one record in EPS data.
- Fixed bug in BES connector code to allow it to work with named SQL Server instances.
- Improved handling of EX-type (ODN) addresses on source contacts.
- Fixed bug in logic that prevents EPS from pushing same address to Emails 1, 2 and/or 3.
- Add field to record date of last PDL push.
- Added registry value to ignore Ping response time ("EPS.IgnorePing" DWORD under HKLM\Software\itrezzo\itrezzoAgent)

### **8 June 2007 - Version 3.3.0**

#### **Agent**

- Modified contact update message to report field is "cleared" when the value is removed (replaced by <null>)
- Fixed bug that could fail to write values to email fields for an EX-type address
- Corrected bug in status reporting that sometimes displayed the wrong task, or did not clear a completed task
- Strip leading/trailing quotes on email addresses to eliminate mandatory contact churn
- Added fallback procedure to handle problems with LDAP provider when adding users to BES DLs
- All PIN DLs are now recreated and pushed during Full update

#### **Admin**

- Fixed sporadic hang in update of Servers container
- Fixed failure to retain settings changes for EPS FileAs rule.
- Changed alert message when channel push fails

#### **MAME**

• Implemented data caching to enhance performance when serving up browser channel icons

# **24 May 2007 - Version 3.2.40**

• Fix bug in updating standard MAPI fields on mandatory contacts which was writing invalid data (value of 8)

# **21 May 2007 - Version 3.2.39**

### **Agent**

• Fix bug in updating address fields on mandatory contacts, leading to churn

# **15 May 2007 - Version 3.2.38**

#### **Agent**

• Fix contact churn due to bug in contact import from Alternate Contact Data Source that left wild-card character in SMTP address.

### **12 May 2007 - Version 3.2.37**

#### **Agent**

Fix regression bug in matching algorithm for ODN address when importing from SQL data source

### **11 May 2007 - Version 3.2.36**

### **Agent**

- Allow for per-mailbox overrides to global settings for:
	- o Sending email updates
	- o Keeping Mandatory Contacts in itrezzo MCL subfolder
	- o FileAs format
- Fix for Registration failing on GetMsgByRegID error.
- Fix for negative number of contacts examined in EPS summary.
- Fixed missing text for added mandatory contacts in update message.
- Include FileAs update as reportable change for update message and count.

#### **Admin**

• Added context menu and form in EPS\User Statistics container to configure per-mailbox overrides.

#### **2 May 2007 - Version 3.2.35**

#### **Agent**

- Provide three different options for moving mandatory contacts to sub-folder:
	- o Always (default)
	- o Unless contact has been restored
	- o Never
- Fix to allow EPS to run if there is only data for mandatory contacts.
- Fix to allow BPP to report NoAD and NoActivity stats without requiring BPE to have run first.
- Fixed bug in BPP reporting that could generate multiple entries for a single stat.
- Changed behavior from fixing bug in handling multiple copies of a mandatory contact: restored user contacts are still ignored, but otherwise the first match is updated and all other matches to a mandatory contact are backed up and then deleted. Deletes are currently not reported in the user update message.
- Fixed bug in that prevented email address from being assigned to DL created as mandatory contact.

# **Admin**

- Added UI to specify conditions for moving mandatory contacts to subfolder.
- Fixed bug in display of ACDS that put incorrect data in Email3 and UniqueID columns.

# **27 April 2007 - Version 3.2.34**

#### **Agent**

- Fixed bug that didn't update regular contacts with ODN when Write.ODN flag is set.
- Add entries for service Start and service Stop to summary log.
- Fixed bug in procedure that moves contacts to sub-folder; previously it would only move one matched contact per run.
- Fixed bug in log cleanup on date rollover.

#### **Admin**

• Updated copyright

### **Installer**

- Modified installer so that it does not try to read IIS properties on Vista, which was raising an error that blocked the install.
- Changed the service stop sequence during upgrade/uninstall

### **24 April 2007 - Version 3.2.33a**

### **Installer**

- Change to disallow Advertising for all features.
- Fixed bug where the agent service got uninstalled if you modified an existing install to add another feature such as MAME.
- Fixed bug that prevented uninstall for Admin-only install on Vista.
- Fixed bug in evaluating no-MAPI condition on Vista.

# **18 April 2007 - Version 3.2.33**

#### **Agent**

- Fixes for Write.ODN to get valid ODN for all eligible contact sources, and block writing any ODN that does not point to a mailbox (either because it is no longer valid or because it belongs to a custom recip, DL,etc.)
- Corrections to procedure that creates resolved email addresses.
- Fixes for timing issue/race condition generating parallel threads when launching EPS, BPP, BPE, MBL and SSU tasks.
- Fixes for code that sends alerts to make sure that all recipients get message when there are more than one.
- IA-Report.log timestamp is now consistent with Summary log, recording 24 hr time.

# **Admin**

- Eliminate legacy option to Resend Registration
- In Servers container the procedure that refreshes the task status now also makes sure the agent version is current.

#### **Installer**

• Change to block Advertising for Administrator feature.

# **10 April 2007 - Version 3.2.29**

#### **Agent**

• Now launches major tasks like EPS, BPE, BPP, SSU and MBL asynchronously so that those long-running processes don't block the periodic update of the watchdog timestamp field.

- Uses ping to check connectivity to Exchange server as first step during each MAPI session check *unless* it is using a profile to logon in which case it doesn't know what server to ping.
- If server uptime exceeds the specified minimum (reg DWORD "MinDaysRunning") and no task is scheduled during the next X minutes (reg DWORD "MinTaskWindow") the agent now writes a flag to let the watchdog know that it is willing to be restarted. The flag is reevaluated during each timer interval and the flag is updated as soon as the value changes.
- The watchdog service initiates a "voluntary" restart by sending a specific control code. When it receives that command the agent clears the flag and then logs receipt of the code by writing "Responding to Control Code to prepare for restart". The watchdog will issue a Stop command  $\frac{1}{2}$  second later; once the agent has stopped it will send a Start command.

# **Admin**

- Details dialog now shows user-defined properties (Outlook UserProperties) in bold if they exist.
- Servers container now loads all objects with grey icon first, then tries to determine service status for each agent. Admin attempts to query service status only if server responds to ping request.
- The process that periodically updates the task/status messages in the Servers container now also queries the service status (running, stopped, other) on each cycle – but any servers that didn't respond to the initial ping request are skipped.
- Changed two labels on configuration dialog for EPS Now, and fixed enable/disable code for radio buttons.

# **Watchdog**

- The watchdog now also pings the Exchange server before attempting to logon, *unless* it is using a profile.
- The watchdog checks the "request restart" flag

# **9 April 2007 - Version 3.2.28**

# **Agent**

- Changes to improve interaction with iAWatchdog service so it can handle situation where agent gets stuck in a partial shutdown.
- Added **EPS.WriteODN** registry key, which causes EPS to preferentially write ODN to Email1 rather than primary SMTP on any contact it touches. Fixed problems with writing and especially updating/changing the binary properties that represent resolved email addresses on contacts.
- Added alternate ("Special") route for running EPS on demand which allows admin to override global settings for
	- o full vs. incremental update
	- o removing obsolete contacts
	- o sending automatic contact update alerts
	- o using cached data from Reference files
	- o targeting only specified mailboxes
	- o generating summary report
- Added text in summary report to describe any Special settings in effect.
- Changed all procedures that write to or filter any String recordset field to handle "\_" ADO wildcard character.
- Implemented generic procedure used to diff, update, report on and log changes to contact properties in order to simplify code and reduce errors.

#### **Admin**

• Added dialog to set and configure Special settings for EPS, which always pops up when EPS Now option is selected.

- Modified Service Status dialog (displayed when starting or stopping agent service) to do a better job catching changes initiated by watchdog service.
- Reduced the amount of jerkiness due to repaints when loading list view
- Changed text on two MCL menu options

### **Language Pack**

• Added phrases for Special settings in summary report

### **Watchdog Service**

- Fix so it can handle situation where agent gets stuck in a partial shutdown
- Improved ability to restart agent after killing IAgent.exe process
- Increased amount of logging when watchdog tries to control agent service

### **26 March 2007 - Version 3.2.25**

#### **Agent**

• Fixed bug in procedure that adds supplementary information from GAL to EPS data.

### **22 March 2007 - Version 3.2.24**

### **Agent**

- Added iAWatchdog service to monitor main agent service.
- Eliminated all exception notices related to enforcing FileAs rule.
- Add step in BPE to ping target server just before attempting to open SQL connector. Connector will be skipped if there is no ping response, otherwise round-trip time is logged.
- Added procedure to periodically update status field to interact with service watchdog.

### **Admin**

- Changed view of PDL root container to only show users who have been selected (enabled or disabled) for push. Changed context menu to eliminate alternate views of folder and provide UI to add or remove users from display
- PDL and MAME property dialogs: eliminated procedure that searched for MAME servers

# **19 March 2007 - Version 3.2.23**

#### **Agent**

- MBL fix: will only test MAME icon retrieval procedure if there is at least one active MBL.
- Fix for MAME icon retrieval test to eliminate hang if there's a problem with the COM+ application. Also eliminated caching of test result which could obscure changes.
- Added procedure to periodically update status field to interact with service watchdog.

#### **Admin**

• Added UI to set interval for updating status field read by service watchdog.

#### **10 March 2007 - Version 3.2.22**

- BPE fix: no longer reads data from servers that have been marked as Exclude in BES connector
- BPE fix: corrected overcount of devices enabled for wireless synch.
- Eliminated some places where the agent would fail to respond to shutdown request in time.

- Added option to create automatic daily backups in Backup sub-folder of install directory (on by default). Time of backup is written to startup diagnostics in agent log.
- Changed Module Census so that all handhelds with PIN marked as Active in BES are included in report totals and detail.

### **Admin**

• Added UI to Configuration tab of agent property dialog where you can either set the time or disable automatic daily backups

### **7 March 2007 - Version 3.2.20**

#### **Agent**

- Fixed bug that was displaying generated email address on mandatory PF contacts that had no SMTP address.
- Removed some initialization tests for Mandatory Browser Channels that could hang agent if there was a problem with MAME.
- No longer attempts to enforce FileAs rule for DLs
- Fixed Module Census report so it won't return negative "(no record)" values

#### **Admin**

- Added clock icon for Browser Channels
- Added options to export Module Census detail to XML or CSV
- Fixed bug on Module Census dialog that allowed user to create blank row; added ability to delete a row; fixed sorting on list.
- Improved display of current task in Servers container
- Added COM+ reporting to admin diagnostics

#### **Installer**

• Changed install configuration for COM+ package that supports MAME to prevent some failure conditions

### **1 March 2007 - Version 3.2.19**

#### **Agent**

- Included "BB OS" column in data returned by Module Census procedure.
- Fixed bug that was returning incorrect or truncated version information for detected modules.

#### **Admin**

- Change sorting in Module Census configuration dialog
- Added BB OS column and included time in Updated column for Module Census detail view
- Changed label of "BES Performance" container to "BES Performance Pack"
- Added "Check for Updates" option on Help menu

# **27 February 2007 - Version 3.2.18**

- Added ability to "blank" a text or phone field of a mandatory contact. EPS reads a value of "<null>" in a text or phone field as a command to clear that field. The normal trust hierarchy remains in effect, so a "<null>" from an alternate contact data source can be overwritten by a value from a more trusted source.
- Implemented Module Census procedure as part of BPP, which looks up the installed version number of specified handheld software modules. The list of modules to look for is configured in the admin.

### © itrezzo, Inc. 2004-2007 **Admin**

- Added UI to confi gure and display results of Module Census.
- Changed all text for "Mandatory Browser Lists" to "Mandatory Browser Channels"

### **10 February 2007 - Version 3.2.17**

#### **Agent**

- Retrieves MCL category prefix from language pack
- Fixed bug that could lead to looping when retrieving proxy email addresses for contact

#### **Language Pack**

• Added row for MCL Category Prefix

### **24 January 2007 - Version 3.2.15**

#### **Agent**

- Fixed bug that would occasionally invalidate and then restore a valid mandatory contact
- Fixed bug in test for inactive data sources
- Eliminated unnecessary updates to Display Name, Home Fax, Other Fax and Address fields
- Now updates BES Server properties in connectors every time that BPE runs

#### **Admin**

- Add option for high-latency connections to load certain lists more quickly by eliminating some detail
- Changed load behavior for most list views so that items paint as they are retrieved
- Added item count in status bar for many lists
- Added version stamp to admin log
- Added ability to view and work with Check Lists
- Added ability to view and work with Mandatory Push Lists
- Fixed bug in folder picker that caused it to hang if account lost permission to view a folder or its parent
- Fixed bug in Mandatory Contact Folder form that prevented user from exiting cleanly if folder permissions were lost
- Eliminated prompt when loading form to create a new Alternate Contact Folder, and autofill ACF name after the new folder is selected
- Changed labels on menu option and form for viewing EPS backups
- Added Other Phone, Home Fax and Other Fax properties to detail view of backup items
- Fixed bug in message filtering routine

# **8 January 2007 - Version 3.2.12**

#### **Agent**

• Understands three options for handling Fax value retrieved from AD/GAL: either ignore it, push value to Bus Fax field in Outlook, or push it to Other Fax field (which is where Outlook puts it during "Import to Personal Address Book".

#### **Admin**

• Provides UI on EPS properties Data tab for choosing how to handle AD Fax value.

#### **6 January 2007 - Version 3.2.11**

#### **Agent**

• Home Fax and Other Fax now pushed out by EPS. To include these fields from SQL queries use "HomeFax" and "OtherFax" as the field names.

- EPS reports additional status detail while gathering information from the Mandatory Contact Registry and other Alternate Contact Data Sources.
- Fixed bug that produced inaccurate matches if any source contact had an SMTP address that included the % (per cent) character.
- Additional exception reporting if commit fails for contact update

# **Admin**

- Will now display Home Fax and Other Fax in Details view.
- Added option to create and manage Mandatory Push Lists for pushing alerts to selected handhelds on demand.

# **1 December 2006 - Version 3.2.10**

### **Agent**

- Only runs MBL task if there is an active EPS or BPP license pack.
- When registering a handheld where there is an existing registration with same SMTP address but a different PIN: the previous record is now archived and removed from the Handhelds folder. A copy is no longer left behind with DeviceID set to "None"
- Fixed part of registration routine that archives prior registrations with the same SMTP address but different PIN (separate fix from above)
- Fixed bug in check for missing/invalid categories on mandatory contacts
- Fixed bug in PINDL push that prevented agent from locating push server

# **Admin**

- Change View button to open daily Logs folder instead of current log file.
- Added visual indicator for MCL based on ACDS where "Include No SMTP" is set but the underlying query does not return a UniqueID field: view now displays "No UniqueID" in red in the Est. Targets column

# **21 November 2006 - Version 3.2.09**

#### **Agent**

- Fixed inaccurate count of targets in for Mandatory Contact List based on Alternate Contact Data Source with missing query.
- •
- Test for changes in and write updates to DisplayName, LastName, FirstName, MiddleName and Generation fields when updating Mandatory Contacts

#### **Admin**

• Change View button to open daily Logs folder instead of current log file.

# **20 November 2006 - Version 3.2.08**

#### **Agent**

- Fixed bug in removing members from BES DLs.
- Include sender's SMTP address when reporting failed registration confirmation.
- Changed logging level for some messages from Warning to Information so they don't get written to event log (still written to text file).

#### **16 November 2006 - Version 3.2.07**

- Fixed bug in reading Mailbox-type BES connectors.
- Fixed error in ping check that gets run before accessing any Exchange server, which was not correctly handling case where the server name did not map to an IP address.

# **Agent**

- Fixed bug in field-differencing procedure that could fail to detect changes in text fields, and that could find phantom changes in phone fields for mandatory contacts.
- Added diagnostic RDO logon check when regular CDO logon fails.

### **Installer**

- Fixed bug that failed to remove agent and admin files during uninstall.
- Corrected error that prevented display of web site selection dialog when there are multiple sites on the machine and the only component(s) being installed are MAME and/or SSU.
- Fixed related error that did not display Remote Server dialog when MAME and/or SSU components are installed without itrezzoAgent.

### **30 October 2006 - Version 3.2.05**

#### **Agent**

- When mandatory contacts go in the itrezzoMCL sub-folder there is now an extra procedure to find any contacts in the main Contacts folder that match new or existing mandatory contacts and move them to the subfolder. The EPS summary sent to the user and written to the backup message now reports any of those moved contacts (language pack update).
- Fixed bug that could overwrite existing fields in a mandatory contact with blank values from the source data.

#### **Admin**

• Changed FTP upload to compress all files before sending

#### **25 October 2006 - Version 3.2.04**

# **Agent**

• Bug fix reading property to RemoveObsoleteContacts

#### **Admin**

- Bug fix setting/displaying property to RemoveObsoleteContacts
- Add menu option to Master Contact Repository container to add Master Contacts

### **25 October 2006 - Version 3.2.03**

#### **Agent**

• Bug fix to handle and cleanup error condition creating multiple blank Host messages

**Admin**

Add option to upload diagnostic files via FTP

# **21 October 2006 - Version 3.2.02**

#### **Agent**

- Option to construct and enforce specific FileAs format
- Auto-import zipped LIC files
- Filter by container property (if present) when expanding query -based DLs

#### **Admin**

• Add UI to EPS container for setting FileAs rule

# **12 October 2006 - Version 3.2.01**

# **Agent**

- Fixed bug that could overwrite Notes field in user's mandatory contact with null value.
- Fixed bug extracting data from SQL data source that skipped contacts without any email address when IncludeNoSMTP is enabled if data source included some records with email addresses and some without.
- Fixed bug in MBL process that wrote excessive entries to the log if no Mandatory Browser Lists had ever been created.
- Added enumeration of Mandatory Browser Lists to Diagnostics section of the log.
- Changed the MAPI property and the default condition for deleting obsolete mandatory contacts (default is now False – deleting obsolete contacts must be explicitly enabled.)
- Changed MAME application so that diagnostic errors are written to the page, not just to the log.
- Fixed bug in license evaluation procedure that was allowing a task to be performed after its license had expired.

# **Admin**

- Changed MAPI property and default condition for deleting obsolete mandatory contacts.
- Added automated check of MAME commands to get icon and PIN DL when testing MAME URL.
- Changed default search for default Browser Channel icons

# **Installer**

- Moved MAME into separate installable feature (but only if ASP.NET is installed.)
- Hid WebServices and SSU components if ASP.NET is not installed.
- Added dialogs when IIS or ASP.NET is not installed explaining why MAME, WebServices and SSU components are not available to install.
- Changed install level for WebServices and SSU components so that by default they are not part of the Typical install and must be manually enabled.
- Changed name of installation folder for Browser Channel icons.

# **28 September 2006 - Version 3.2.00**

# **Agent**

- Implements Mandatory Browser List pushes as scheduled task. All active MBLs are checked at startup and every hour thereafter. Channels are pushed once a day or sooner if the list has changed since the last push. Messages are pushed based on the configured schedule.
- Before pushing any lists the MBL procedure tests the MAME connection for retrieving icons. If no MAME URL has been set in the admin it will try to find one by checking each agent. If there is a live MAME URL but the icon test fails it will alert the admin.
- Reworked code that expands query-based DLs to eliminate duplicated users (query duplication was already handled)
- Eliminated startup report
- Preventive code to catch mandatory contact added from ACDS with no original SMTP address not getting assigned temporary identifier (generates mis-matches)
- Alternate procedure to locate ranked ACF entries when filtering fails
- Fixed bug that was not pushing BusinessStreet data retrieved from SQL data sources
- Recognizes Mailbox BES Connectors and automatically converts any BES Agent Address entries on host message
- Improved test for MAME icon URL and eliminated extra admin alerts

# **Admin**

- Last Push Date shows in MBL view and on property page for list
- Eliminate dialog about missing AuthCode when admin starts; the first run wizard now appears instead
- If change is saved to MBL the correct row is highlighted when property dialog closes

- Unread icon appears above Read icon. Tooltip displays file name, and balloon help explains purpose of each icon.
- Implemented Mailbox BES Connector
- Mandatory Browser List backup includes icons (if any)
- Eliminated extra prompts and added progress indicator for Backup All
- Renamed "Browser Channel Icons" directory to "Icons" and re-imported content

### **Installer**

- Installs MAME web application
- Eliminates "Requires" message having to do with presence of IIS
- Removes dialog about startup report

### **MAME ASP.NET application**

• Reports errors to page content

# **21 September 2006 - Version 3.1.110**

#### **Agent**

• Now expands query-based DL recursively, expanding child query -based and regular DLs. (exception: for SSU child DLs are ignored when expanding a query-based DL)

#### **Admin**

- Changed method to get agent message, which should eliminate repeated requests for AuthCode and improve first-run experience
- Send maximum of two secondary proxies when requesting AuthCode
- Hide Mandatory Browser List UI for versions < 3.2

#### **16 September 2006 - Version 3.1.108**

#### **Agent**

• Fixed bug in merging Alternate Contact Folders that will abort EPS if there are no items in a folder (including Master Contact Repository)

#### **16 September 2006 - Version 3.1.108**

#### **Agent**

- Fixed bug in Mandatory Contacts that misread a change to Home City
- Fixed bug in assembling EPS data that was failing to recognize that two separate Mandatory Contact sources should be merged into one record.

#### **16 September 2006 - Version 3.1.107**

- Fixed Mandatory Note churn due to leading/trailing spaces on Note fields
- Corrected inaccurate record count of SourceMCL being written to log
- Removed leading/trailing spaces on data coming from ACDS
- Fixed bug preventing creation of PIN DLs when there was a valid BPE license but no BPP
- Corrected bug when merging ACF data that could fail to find a ranked ACF by name
- Fixed bug in merging ACFs that was failing to abort merge if an ACF was not available
- Corrected import of Other Phone fields
- Handles importing Business Phone 2 and Home Phone 2 from GAL if they have been converted to arrays as a result of AD change

If it finds BES Connectors it will use those instead of local DSN list to get BPE SQL data. But the procedure that automatically converts DSNs to BES Connectors won't run until v.3.2.x of the agent, so the connectors can only be created by a 3.1.1xx version of the admin

# **Admin**

- Change "BES Domain" to "BES Connector"
- Change "File Transfer" to "Mobile Application Matrix Engine" with separate menu option on Mandatory Browser List container
- Enabled export and restore of MBL, with menu options
- Implemented restore for BPP backup and added separate backup and restore menu options
- Redesign of Browser Channel and Browser Message dialogs
- Added Clear Channels… menu option
- Updated some images
- Added detail for BES objects
- Revised code that loads the BES child nodes of the BES Connectors to work from cached list, and also to handle connectors that get automatically converted from DSNs by agent v.3.2.x
- Changed handheld Details dialog to display all custom properties

# **9 September 2006 - Version 3.1.100**

# **Agent**

- Fixed signature line on license summary
- Ignore message loop counter for registration confirmation responses
- Fix for AddFromGAL that was reporting no email match on user contact after adding new record
- Fixed bug in BPE that failed to update PIN if value was blank
- Fixed bug in Alternate Data Source code that was including leading and trailing spaces when matching emails.
- Added File Transfer logic to return PNG attachments for browser channel push and PINDL xml

# **Admin**

- Added Browser Push Lists container, appearing under both BPP and EPS, options to add Browser Channel and Browser Message lists.
- Fixed bug in FirstRun that wasn't finding existing AuthCode.
- Added Blackberry Configuration, Domain and BES containers
- Added Mandatory Browser Lists containers, Browser Channel and Browser Message objects
- Added File Transfer property page for Mandatory Browser Lists container

# **iFT ASP.NET page**

• Returns browser channel icons and also PINDL xml

# **3 September 2006 - Version 3.1.99**

- Fixed bug that was updating all fields in Mandatory Contacts when any field changed. Now only updates changed field
- Improved merge of duplicate user info records
- Eliminated a number of places where agent was writing to agent message; should reduce conflicts/race conditions.
- If agent shuts down while a restore is in process it now resumes the restore as soon as it starts EPS (scheduled or on demand)

• Summary log is now written to Logs\Summary folder, not in daily folder. If Summary.log reaches 10 MB it is archived to a zip whose name includes a timestamp so that zips/logs can be easily sorted. During archive any existing zips in the folder older than 7 days are deleted

# **16 August 2006 - Version 3.1.97**

### **Agent**

- If global restore flag is set then first process all mailboxes where RestoreEnabled = True (in order of LastEPS date) followed by all mailboxes where RestoreEnabled = False.
- Test RDO logon to user mailbox if all CDO logon attempts fail. If RDO succeeds the session is used to access Contacts folders and count items only.

### **Installer**

• Set permissions on PINDL directory, adding Read rights for IUSR %MachineName% account

# **15 August 2006 - Version 3.1.96**

### **Agent**

- Always do field-by-field comparison to verify that mandatory contact has changed before replacing it. Previously a mandatory contact would always be recreated if there was a difference in the LastChange date, except if this was the first visit to the mailbox.
- Fixed bug that did not always reset counters on EPS stats; that sometimes generated inflated counts of visited mailboxes and created/updated contacts.
- PINDL procedure won't run and logs error if BPP license is missing or expired
- Modified procedure to log onto user mailbox
- Changed BPE query to make join on UserConfigId.
- Add procedure to check for license pack expiration and send daily warning or weekly summary report.
- On import get license pack from language pack
- Notify admin of results when auto-importing license packs.
- Add error trap to IPL confirmation routine

#### **Admin**

- PIN Distribution List node now displays explanation about required license if BPP is missing or expired (currently does nothing in that case).
- PIND DL tab on server properties form correctly enables or disables related controls on load.

# **Language Pack 1.0.15**

• Additional rows for license pack summary and import

# **10 August 2006 - Version 3.1.95**

- If there are exceptions it includes the count in the EPS report and attaches the exceptions log.
- Understands "EPS.Inactive" flag and will exclude data from any alternate data source (list, public folder or db query), mandatory contact list, mandatory note or mandatory note public folder where the flag is set. Note that if "remove obsolete mandatory contacts…" is active then de-activating a Mandatory Contact List will cause contacts to be removed. Likewise de-activating an alternate data source will likely changes the Reference dataset and cause user contacts to be updated.
- Tries 4 different versions of CDO logon method when connecting to EPS target mailbox. Records failure to logon to a mailbox as an exception.
- Skips any record from ACF that has only an ODN/X400 type email address which does not resolve to an SMTP address. Records skipped record as an exception

- Reads array of push servers at startup if a) BPE or BPP license exists and b) BES DSN exists. Writes array to host (server) message as <server FQN>:<WebListenerPort> where it can be read by admin. If no push server has been selected, or if the currently selected push server is no longer valid and admin has not set flag to always use a specific push server then the first value in the list will be set as the active push server
- As the last step in the CreatePDL procedure the agent will attempt to send push notifications to users. Notifications will only be sent
	- o to users who have been explicitly enabled for push in the admin
	- o and only if their PINDL is new or changed.
- Before attempting a push the server will retrieve the current list of push servers from the BES DB. If there is anything to push the server will
	- o Check to see if it is enabled for push notification
	- o Check to see if the PINDL directory has a valid, reachable URL
	- o Get the address of the currently selected push server or another one if the selected server is not valid
	- o POST a payload XML file with the timestamp of the user's PINDL file and the URL of the PINDL directory
- PINDL xml file is now only updated if it has changed, to preserve the newly added timestamp
- Corrected count of PINDL recipients in EPS report
- Changes to procedure that handles confirmation of handheld registration to improve success rate on matches. Sends alert to admin if no match can be found.

# **Admin**

- Has PINDL tab on host (server) properties dialog where admin can
	- o Enable server for push
	- o Specify URL of PINDL virtual directory
	- o Choose push server from list (if available)
	- $\circ$  Specify that particular server is always used, or allow agent to find another server in list if necessary
- Displays list of users in PIN Distribution List container. List can be filtered to show only Push-enabled or only non-Push-enabled users
- Has context menu option to send push notification to an individual user. That process checks for
	- o A valid push enabled server on the host (server) message of the itrezzoAgent server that handles the user
	- o A reachable PINDL virtual directory for that server
	- o A PINDL xml file for the specific user in that directory
- Can find server log if admin is on same machine as agent but EXE is not in the same directory
- Adds context menu option to set/clear "EPS.Inactive" flag on any Alternate Contact Data Source, Mandatory Contact List, Mandatory Note or Mandatory Note Public Folder.

# **Installer**

• Maps .axd file to ASP.NET isapi dll when creating web service virtual directories

# **30 July 2006 - Version 3.1.88**

# **Agent**

- Fixes regression bug that was preventing changes from being pushed out. Actual bug makes backup fail on contacts that have at least one MCL category and no user categories. With no backup, agent will not update target contact
- Global Restore flag is ignored during scheduled EPS runs. Flag is only active if EPS is launched on demand (from admin)

# **Admin**

• Added context menu under EPS container to clear global Restore flag

- When global Restore flag is On the caption on context menu item **Run EPS Now**  changes to **Run EPS with restore**
- added **Restart Service** menu option for servers

### **26 July 2006 - Version 3.1.87**

#### **Agent**

- Correctly blocks mandatory contacts from being restored.
- Fixes a problem with the backup where it wasn't clearing the MCL category if there was only one category.

### **24 July 2006 - Version 3.1.86**

### **Agent and Admin**

• Implemented Global Restores capability

# **24 July 2006 - Version 3.1.83**

#### **Agent**

- Fixed problem in *AddFromGAL* that was creating mismatches
- Add *CheckMatch* procedure that runs prior to any contact update to confirm that at least one email field on the contact matches the current EPS record used for the update
- Changed record set filter syntax to LIKE from = to eliminate case-sensitivity (all strings are supposed to be lower case already, this is in case one slips by)
- Added code to find possible ODN & X500 proxies for records added from SQL query

#### **Admin**

• Server tasks dialog no longer appears automatically when running EPS

# **8 July 2006 - Version 3.1.79**

#### **Agent**

• Fixes negative contact count on EPS summary

#### **Admin**

• Diagnostics dialog changed to do AD lookup on email address and auto-fill Name and Phone, popup selection list and block non-user emails.

#### **7 July 2006 - Version 3.1.78**

#### **Agent**

• Fixed bug in *CreateBesDL* so that it uses the LDAP provider to check whether a user is already a member of the group and to add the user if not.

•

#### **Admin**

- Property page for ACDS starts out twice as wide and is resizable
- List of records for ACDS gets sorted by display name when it loads

#### **4 July 2006 - Version 3.1.77**

#### **Agent**

- SQL Data Connector supported as *Alternate Contact Data Sources* and MCL's based on ACDS
- Changes to *AddFromGAL* (mainly logging) to resolve problems at VA. Reference file was always dumped before EPS run. That still happens, but if the run is successful the agent will overwrite *Reference.xml* with the cumulative EPS record set, including entries with EX addresses that were found in user mailboxes and added from GAL.
- Tweak to procedure that checks for differences in current record set vs *Reference.xml*

#### **Admin**

• Correctly Requested changes to Diagnostics dialog (includes setting Reply-To value to Sent By Address)

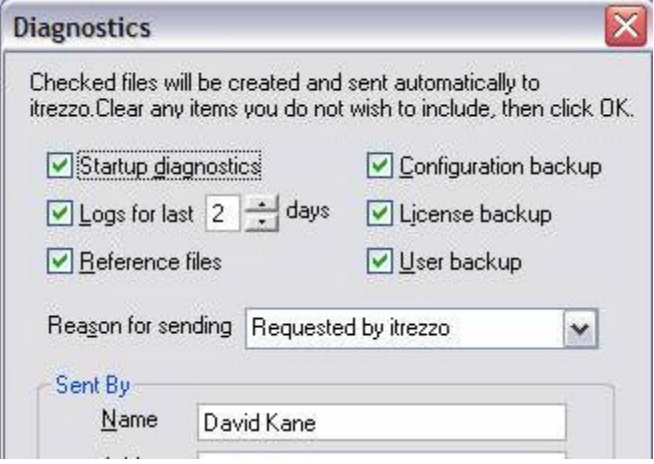

- Allows creation of Alternate Contact Data Source
- Alternate Contact Data Source can be designated as Mandatory Contact List

NOTE: If you expand EPS > Alternate Contact Sources in the left-hand tree and then select an ACDS the admin is currently set up to run the query and display the first 1000 records in the right-hand list.

#### **Rules and mapping for Database Queries**

To be valid a query must return one column named Email1 or a column named UniqueID. UniqueID is used only for an MCL based on the query that has the "Include no SMTP" flag set. Email1 will be used as the primary SMTP address unless it is actually a secondary proxy for an AD record – in that case Email1 will be changed to match the primary SMTP address found in AD.

A record will only be imported if it has a valid email address in the Email1 field, or a value for UniqueID. Records that don't satisfy these criteria will be ignored. Any other column returned by the query that corresponds to one of the fields defined by

the agent will be added to that record, and pushed out target contacts according to this map:

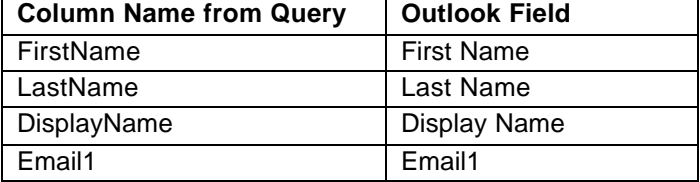

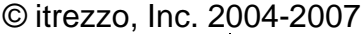

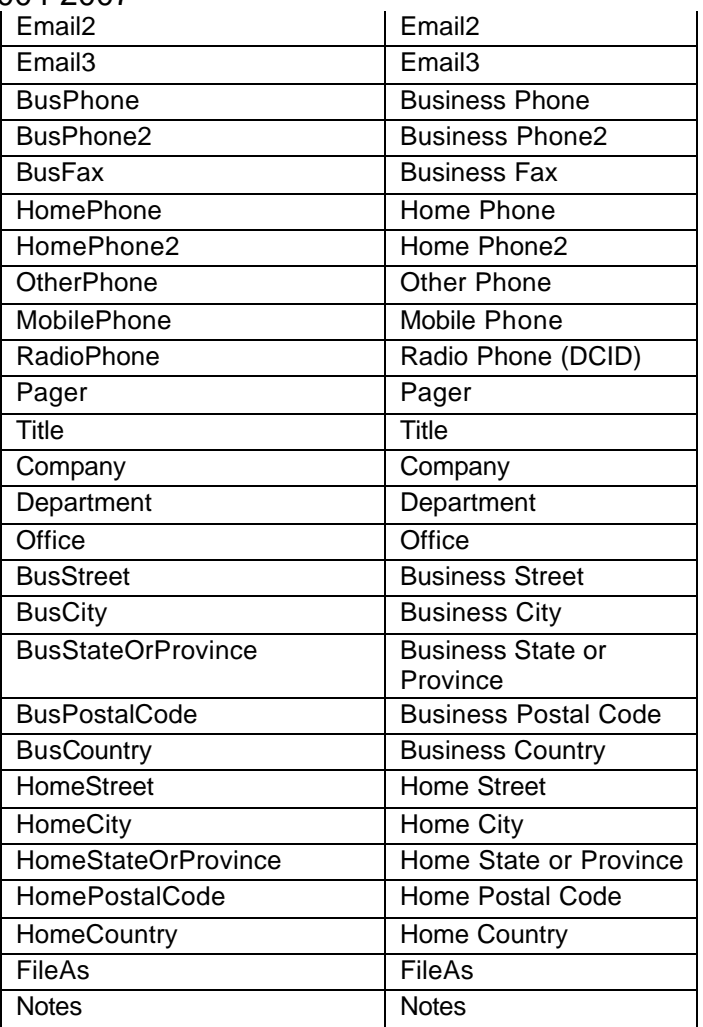

# **24 June 2006 - Version 3.1.75**

# **Agent**

- Correctly sorts server names to create list when creating BESDL's
- Correctly matches existing group members to ADsPath variable stored in BPE record set (this had been failing since the switch from LDAP to GC provider) when doing AD lookups – when creating BES DLs the agent was removing and then adding back each member every time, because it wasn't finding a match.
- Handles lookups in specified trusted domains (see admin notes)

# **Admin**

• Mapping tab on Agent properties replaced with AD Lookups tab. The admin does a verification step each time someone adds a trusted domain. If the trust is there and the global catalog is accessible that step is almost instantaneous. It can take a minute or two

for the request to return if the domain is not accessible. So you'll see a dialog like this:

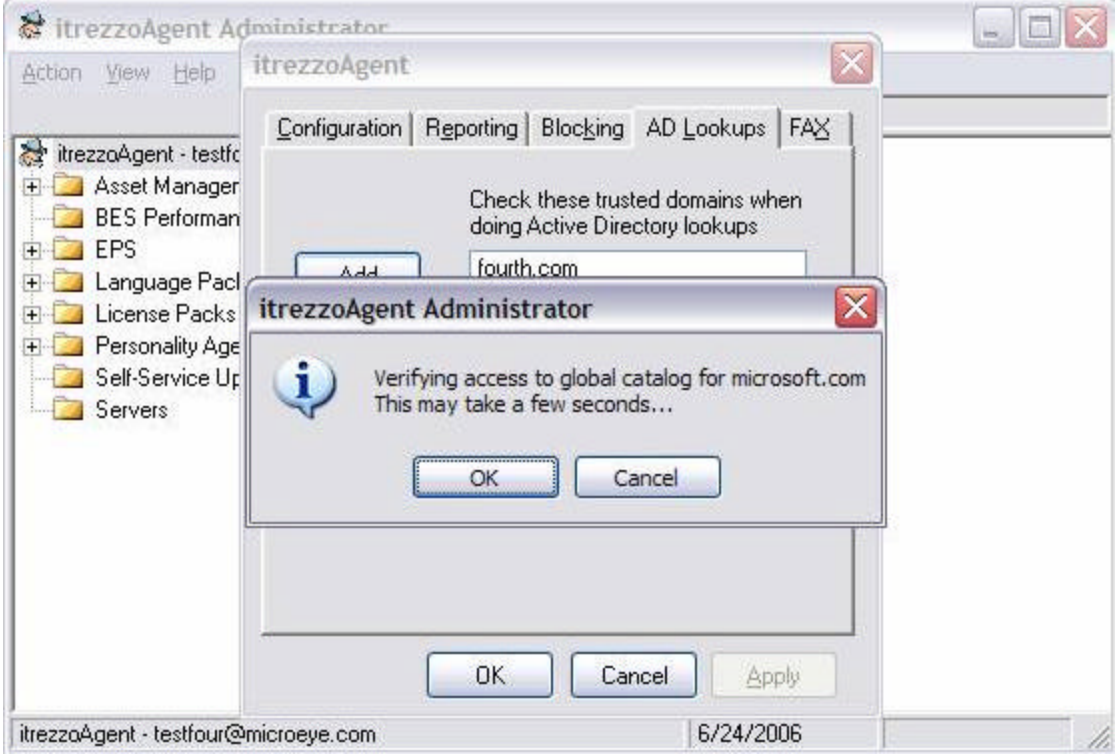

• If the test fails you still have the option to add the domain, in case the admin is running on a box that somehow can't reach the GC but the agent might be able to. When the agent gets ready to do lookups it does the same test once for each trusted domain and only uses ones it can actually reach for lookups, to limit the impact of possible timeouts connecting to trusted GCs.

# **20 June 2006 - Version 3.1.74**

#### **Agent**

- Added EPS-Summary-server.log. Shows date and time at start & end of main procedure and 24 hour time only for intermediate steps
- Name of previous file added at start of log following archive
- BPE performance enhancement by doing lookups against in-memory recordset of Handhelds messages
- Fixed Private Fields bug should now always honor default private fields
- Fixed endless loop bug in *PurgeBackups*
- Fixed bug that was updating *EPS\_LastCompletion* even if run did not complete for that mailbox
- EPS override Incremental flag if changed EPS records >= total user contacts. Indicated by Information level log entry like "UpdateContacts:ignoring Incremental flag for…"
- Fixed bug in *CheckForEPSUpdates*: secondary test to verify match on Email1, Email2 or Email3 between user contact and EPS data was blocking some valid matches.

### **Admin**

• Added Delete and Disable menu options to EPS User Statistics container. EPS data was blocking some valid matches.

# **19 June 2006 - Version 3.1.73**

#### **Agent**

- Fix for logs getting lost
- Adds EPS-Summary-HostName.log, which is a condensed summary of EPS, BPE and BPP task actions (basically same text that displays in IA-Admin when task is running). It has timestamps so it should help identify where to look in IA-Report.log
- Performance enhancement to BPE by using in-memory record set to do handheld lookups during update process

# **15 June 2006 - Version 3.1.70**

### **Agent**

Fixed bug replicating secondary SMTP addresses that caused email 1, 2 and 3 to be the same

### **13 June 2006 - Version 3.1.70**

### **Agent and Admin**

• Mandatory Notes now support public folders. In the admin, there is a single container for all Mandatory Notes folders, as a child of the Mandatory Notes node. The "record" for each folder is stored in the AgentInfo folder where it gets backed up and restored as part of IA-Config. The Mandatory Notes source is only allowed to be a public folder. You may not select one public folder as the source for more than one Mandatory Notes list.

### **Agent**

- EPS and Asset Mgmt dialogs get dirtied when you change the new props on Data tabs
- EPS dialog remembers the Pager and Other Phone targets for BES Mobile Phone
- EPS now understands Pager or Other Phone when selected as target in Admin

# **31 May 2006 - Version 3.1.67**

#### **Agent**

- IA-REPORT and exceptions log is zipped as soon as it is archived
- BES Auto DL now handles escaping internal / characters in the ADsPath, and it writes the LastUpdated value, DL Member Count and count of users on that BES server to the Description field. The member count may be less than the number on the BES server if not any BES users are not in AD, or if there is some error adding the user to the DL.

# **23 May 2006 - Version 3.1.65**

#### **Agent**

- Default private fields were being applied correctly to contacts that were in the MCR, but it wasn't being applied to contacts that came only from an ACF. This is now fixed in 3.1.64
- Has additional verification test to weed out false positives when looking for a match

**12 May 2006 - Version 3.1.61**

**Admin** 

- Lets you clear email fields where selection is from address book (e.g. BES Agent, report address, etc.) by clicking Cancel on address book dialog
- EPS properties form has frame where you can specify one or more days of week when scheduled EPS run will operate in Full Update mode. Includes explanation popup

- Corrected EPS Full Update so it doesn't miss any contacts, but only looks at each one once.
- Recognizes day of week mask configured by admin to launch scheduled EPS in Full Update mode on specified days
- Does Incremental Update by default if EPS is scheduled or launched on demand.